# Azure cloud for the web frontend developers

Maxim Salnikov

@webmaxru

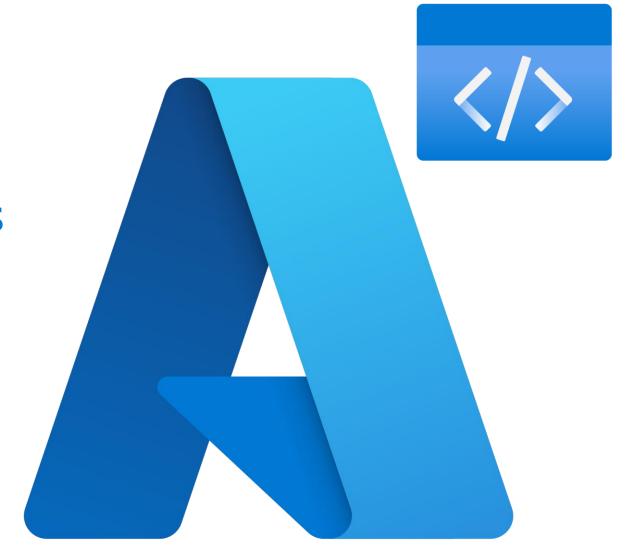

# How Azure empowers every frontend developer and team on the planet to achieve more

## I'm Maxim Salnikov

Developer Engagement Lead at Microsoft

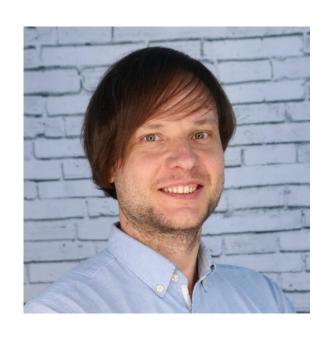

- Build on web platform since 90s
- Organize developer communities and technical conferences
- Speak, train, blog, and...

# @webmaxru

# ...produce and mix some beats

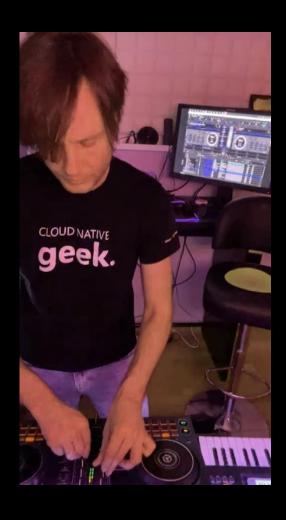

- Built a tool for the real-time BPM count
- Works in any browser on any platform
- No backend, just a static web app
- PWA: installable, offline-ready

http://localhost:3000

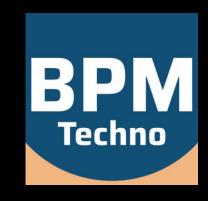

## What's next?

Share it with the global community
Add some extra features
Still focus on the **frontend** development

# What do frontend developers want from the cloud

### Hosting

- Fast & reliable
- Geo-distributed
- SPA-, SSR-ready
- Custom domains
- Free SSL certificate

## Deployment

- Fully automated
- Staging environments
- No DevOps skills needed

#### Feature helpers

- Serverless API
- Provider-based authentication
- Role-based access control
- Tools for the local development

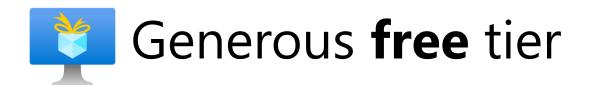

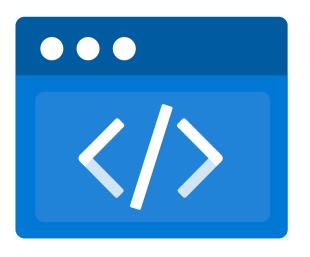

**Azure Static Web Apps** 

### How to start?

#### **VS Code Extension**

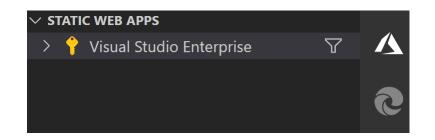

- or -

#### **Azure Portal**

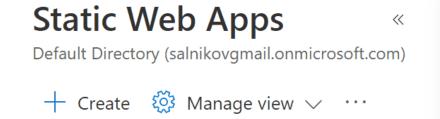

- 1. Point to the code repository
- 2. Confirm configuration
- 3. Three, two, one...
- 4. App is online

## How to deploy a new version?

1. Code and push to the repo

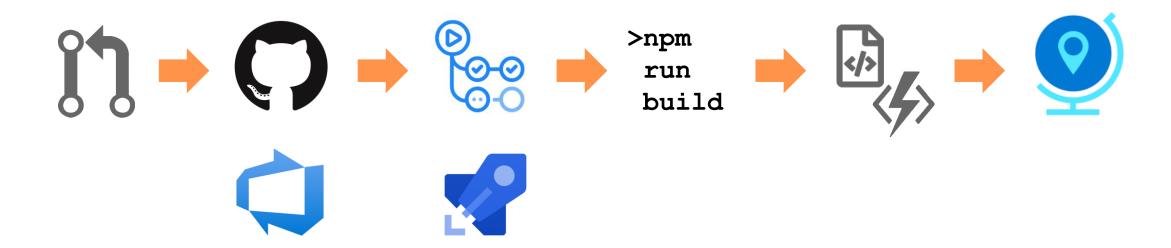

## How to develop locally?

## **Azure Static Web Apps CLI**

- Web server with the configuration file support
- Emulating authentication and authorization
- Serving or proxying to API requests

```
npm install -g @azure/static-web-apps-cli
swa start [app dist folder or url] \
--run "[command to start dev server]" \
--api [functions folder or url]
```

#### Start full dev environment for React

```
swa start http://localhost:3000 --run "npm start" --api ./api
```

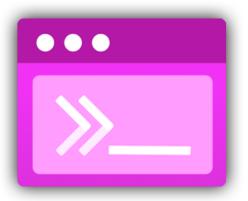

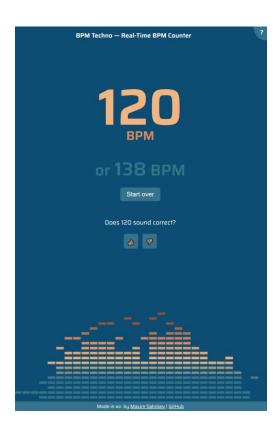

Demo time!

# How to continue learning?

## aka.ms/swa-learning

Step-by-step learning paths on deploying and configuring your apps in Azure Static Web Apps

#### aka.ms/swa-docs

Detailed documentation, how-to guides

#### aka.ms/swa-demo

Real-world React application example with the API, routes, authentication

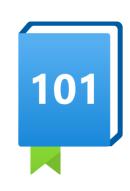

# Thank you!

#### Let's stay connected

Maxim.Salnikov@microsoft.com

Twitter: <a href="https://twitter.com/webmaxru">https://twitter.com/webmaxru</a>

LinkedIn: <a href="https://www.linkedin.com/in/webmax/">https://www.linkedin.com/in/webmax/</a>